## **Prior Authorizations and Denials Log INSTRUCTIONS:**

0 Report ALL prior authorizations, concurrent authorizations, and service denials on this log. This includes ALL inpatient authorizations/denials and behavioral health intensive outpatient services. Since these types of authorizations don't have <sup>a</sup> CPT code, enter "Inpatient" in the "CPTServiceCode" field for all inpatient authorizations/denials, and enter "BH IOP" in the "CPTServiceCode" field for behavioral health intensive outpatient services.

- . Report both Physical AND Behavioral Health authorizations and denials.
- 0 Report all PAs, concurrent authorizations, service denials, etc., from subvendors (e.g., Dental PAs)

0 For fields with an Acceptable Values list, include ONLY items from that list. Be sure they are spelled EXACTLY as given in the specifications. Even minor deviations in spelling may result in your submission being rejected.

 $\bullet$  Submit report in <sup>a</sup> pipe‐delimited ASCII (or DOS) file format. DO NOT save as <sup>a</sup> Unicode file format. Your IT people will understand the distinction.

0 The first row of the pipe‐delimited file MUST contain the field names, EXACTLY as indicated in the specifications. Do NOT change spelling or add spaces to field names.

0 DO NOT INCLUDE THE PIPE CHARACTER ("|") IN YOUR ACTUAL DATA. The pipe character is ONLY to be used as a delimiter between fields. If you include pipes in your descriptions of events or elsewhere in your data, your file will not import properly and will need to be corrected and resubmitted.

. ● It's a good idea to search your data for pipes and replace any that are found BEFORE saving your data as a pipedelimited file. Good replacement characters for pipes are dashes, underscores, backslashes, and forward‐slashes. (But it's <sup>a</sup> better idea to simply not use them in your data in the first place!)

- . DO NOT USE COMMAS in your number values. For example, report 1234 and NOT 1,234.
- 0 All Date fields must use <sup>a</sup> 4‐digit year.

0 The Time of requests and of decisions is required since the contract requires certain decisions to be made within <sup>a</sup> specified time period. Format the RequestTime and DecisionTime fields as HH:MM AM/PM.

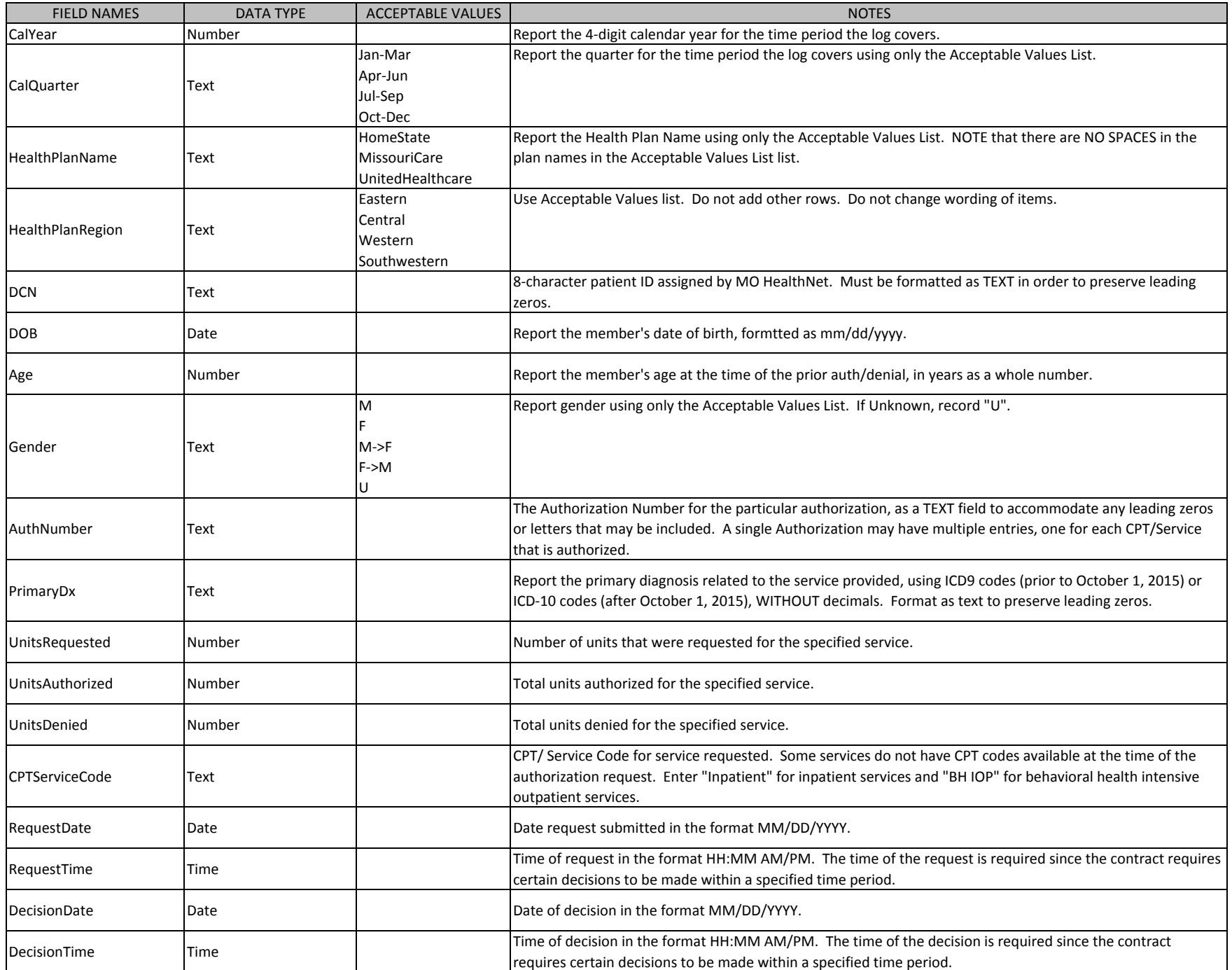